# Package 'dscore'

June 13, 2024

Type Package

Title D-Score for Child Development

Version 1.9.0

Description The D-score summarizes the child's performance on a set of milestones into a single number. The package implements four Rasch model keys to convert milestone scores into a D-score. It provides tools to calculate the D-score and its precision from the child's milestone scores, to convert the D-score into the Development-for-Age Z-score (DAZ) using age-conditional references, and to map milestone names into a generic 9-position item naming convention.

Depends  $R$  ( $>= 3.5$ )

**Imports** dplyr  $(>= 1.0.0)$ , Rcpp, stats, stringi, tidyr  $(>= 1.0.0)$ 

LinkingTo Rcpp, RcppArmadillo

Suggests ggplot2, kableExtra, knitr, lme4, patchwork, rmarkdown, testthat

Encoding UTF-8

License AGPL-3

LazyData TRUE

VignetteBuilder knitr

NeedsCompilation yes

URL <https://github.com/d-score/dscore>, <https://d-score.org/dscore/>, <https://d-score.org/dbook1/>

BugReports <https://github.com/d-score/dscore/issues>

Copyright Stef van Buuren, Iris Eekhout, Arjan Huizing

RoxygenNote 7.3.1

Author Stef van Buuren [cre, aut], Iris Eekhout [aut], Arjan Huizing [aut]

Maintainer Stef van Buuren <stef.vanbuuren@tno.nl>

Repository CRAN

Date/Publication 2024-06-13 21:40:07 UTC

# <span id="page-1-0"></span>**Contents**

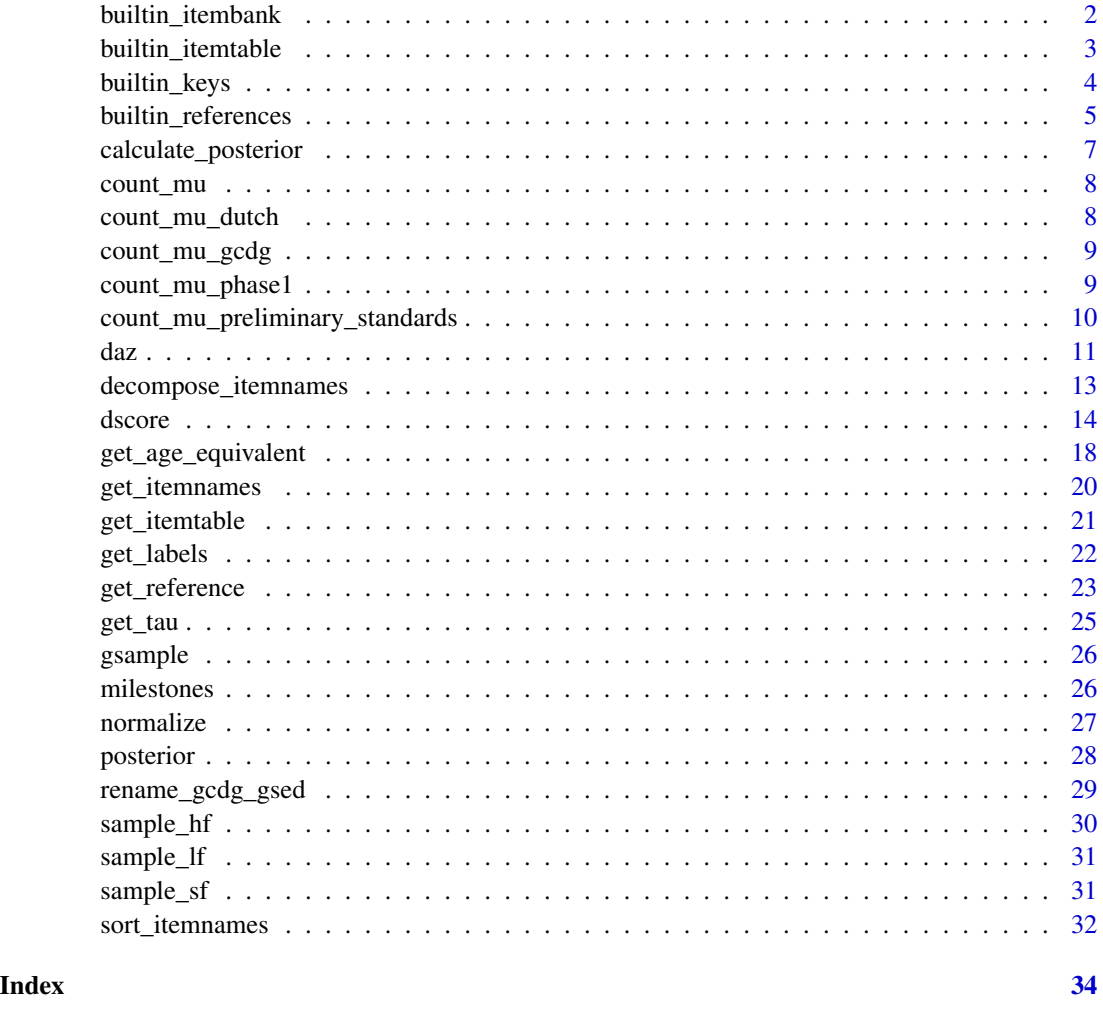

<span id="page-1-1"></span>builtin\_itembank *Collection of items fitting the Rasch model*

# Description

A data frame with administrative information per item with difficulty estimates (tau) from the Rasch model. The item bank provides the basic information to calculate D-scores. The items in the item bank are a subset of all items as collected in [builtin\\_itemtable.](#page-2-1)

# Usage

builtin\_itembank

# <span id="page-2-0"></span>builtin\_itemtable 3

# Format

A data.frame with variables:

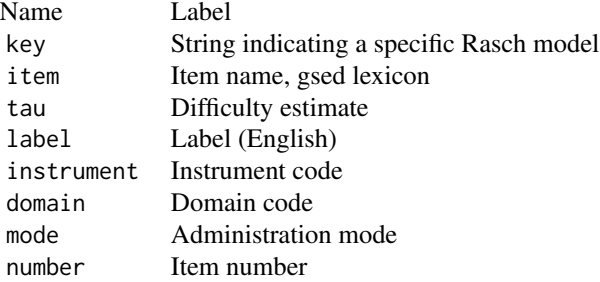

# Details

The difficulty estimates were estimated by a Rasch model. The key indicates the specific Rasch model used to estimate the difficulty. Strictly speaking, one can only compare D-score calculated from the same key.

#### Note

Updates:

- Dec 01, 2022 Overwrite labels of gto by correct item order.
- Dec 05, 2022 Adds key gsed2212, adding instruments gl1 and gs1, and defining correct order for gto
- Jan 05, 2023 Adds instrument gh1 to key gsed2212

# See Also

[dscore\(\)](#page-13-1), [get\\_tau\(\)](#page-24-1), [builtin\\_itemtable\(\)](#page-2-1)

### Examples

```
# count number of items per instrument in each key
table(builtin_itembank$instrument, builtin_itembank$key)
```
<span id="page-2-1"></span>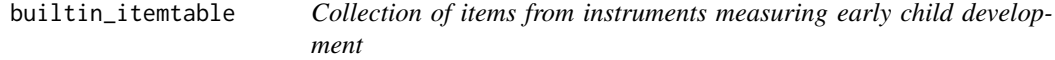

#### Description

The built-in variable builtin\_itemtable contains the name and label of items for measuring early child development.

#### <span id="page-3-0"></span>Usage

builtin\_itemtable

#### Format

A data.frame with variables:

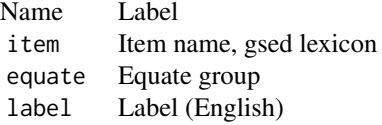

# Details

The builtin\_itemtable is created by script data-raw/R/save\_builtin\_itemtable.R.

Updates:

- May 30, 2022 added gto (LF) and gpa (SF) items
- June 1, 2022 added seven gsd items
- Nov 24, 2022 Added instruments gs1, gs2
- Dec 01, 2022 Labels of gto replaced by correct order. Incorrect item order affects analyses done on LF between 20220530 - 20221201 !!!
- Dec 05, 2022 Redefines gs1 and instrument for Phase 2, removes gs2 (139) Adds gl1 (Long Form Phase 2 items 155)
- Jan 05, 2023 Adds 55 items from GSED-HF

# Author(s)

Compiled by Stef van Buuren using different sources

<span id="page-3-1"></span>builtin\_keys *Available keys for calculating the D-score*

#### Description

A key contains the item difficulty estimates from a given Rasch model. The difficulty estimates (tau) are used to calculate D-scores. D-scores can only be compared when calculated with the same key.

#### Usage

builtin\_keys

# <span id="page-4-0"></span>builtin\_references 5

# Format

builtin\_keys is a data.frame with variables:

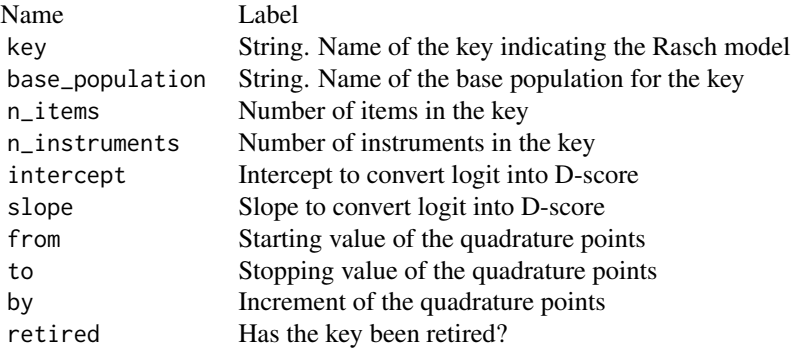

#### Note

20240609 SvB: Added builtin\_keys table by data-raw\data\R\save\_builtin\_keys.R

<span id="page-4-1"></span>builtin\_references *Collection of age-conditional reference distributions*

#### Description

A data frame containing the age-dependent distribution of the D-score for children aged 0-5 years. The distribution is modelled after the LMS distribution (Cole & Green, 1992) or BCT model (Stasinopoulos & Rigby, 2022) and is equal for both boys and girls. The LMS/BCT values can be used to graph reference charts and to calculate age-conditional Z-scores, also known as the *Development-for-Age Z-score (DAZ)*.

# Usage

builtin\_references

# Format

A data.frame with the following variables:

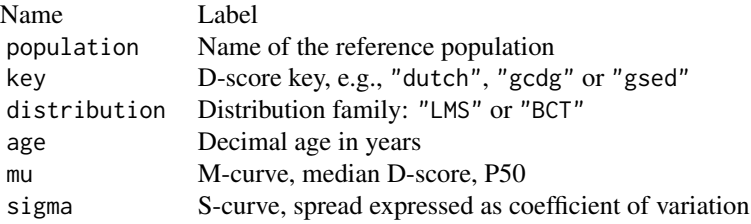

<span id="page-5-0"></span>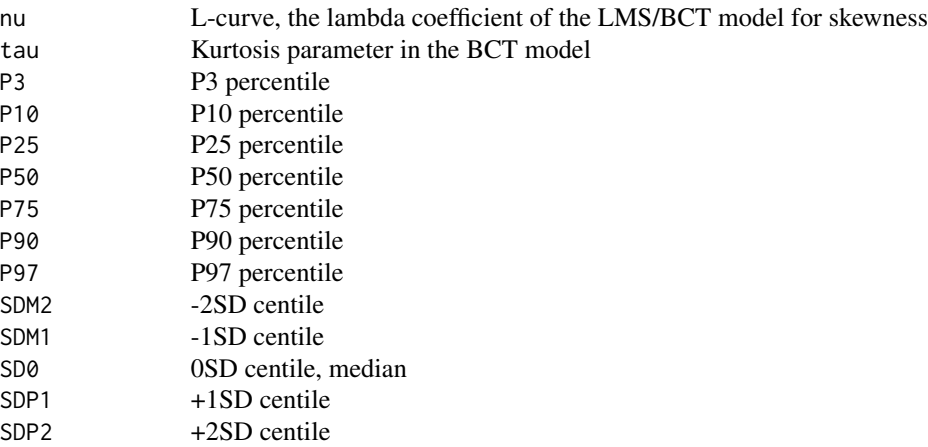

#### Details

Here are more details on the reference population: The "dutch" references were calculated from the SMOCC data, and cover age range 0-2.5 years (van Buuren, 2014). The "gcdg" references were calculated from the 15 cohorts of the GCDG-study, and cover age range 0-5 years (Weber, 2019). The "phase1" references were calculated from the GSED Phase 1 validation data (GSED-BGD, GSED-PAK, GSED-TZA) cover age range 2w-3.5 years. The age range 3.5-5 yrs is linearly extrapolated and are only indicative. The "preliminary\_standards" were calculated from the GSED Phase 1 validation data (GSED-BGD, GSED-PAK, GSED-TZA) using a subset of children with covariate indicating healthy development.

#### References

Cole TJ, Green PJ (1992). Smoothing reference centile curves: The LMS method and penalized likelihood. Statistics in Medicine, 11(10), 1305-1319.

Van Buuren S (2014). Growth charts of human development. Stat Methods Med Res, 23(4), 346- 368. <https://stefvanbuuren.name/publication/van-buuren-2014-gc/>

Weber AM, Rubio-Codina M, Walker SP, van Buuren S, Eekhout I, Grantham-McGregor S, Caridad Araujo M, Chang SM, Fernald LCH, Hamadani JD, Hanlon A, Karam SM, Lozoff B, Ratsifandrihamanana L, Richter L, Black MM (2019). The D-score: a metric for interpreting the early development of infants and toddlers across global settings. BMJ Global Health, BMJ Global Health 4: e001724. <https://gh.bmj.com/content/bmjgh/4/6/e001724.full.pdf>

Stasinopoulos M, Rigby R (2022). gamlss.dist: Distributions for Generalized Additive Models for Location Scale and Shape, R package version 6.0-3, [https://CRAN.R-project.org/package=](https://CRAN.R-project.org/package=gamlss.dist) [gamlss.dist](https://CRAN.R-project.org/package=gamlss.dist)

#### See Also

[dscore\(\)](#page-13-1)

# <span id="page-6-0"></span>calculate\_posterior 7

# Examples

```
# get an overview of available references per key
table(builtin_references$population, builtin_references$key)
```
calculate\_posterior *Calculate posterior of ability*

# Description

If the tauj is not within the range rello - relhi from the dynamic EAP, the procedure ignores the score of item j.

#### Usage

```
calculate_posterior(scores, tau, qp, scale, mu, sd, relhi, rello)
```
#### Arguments

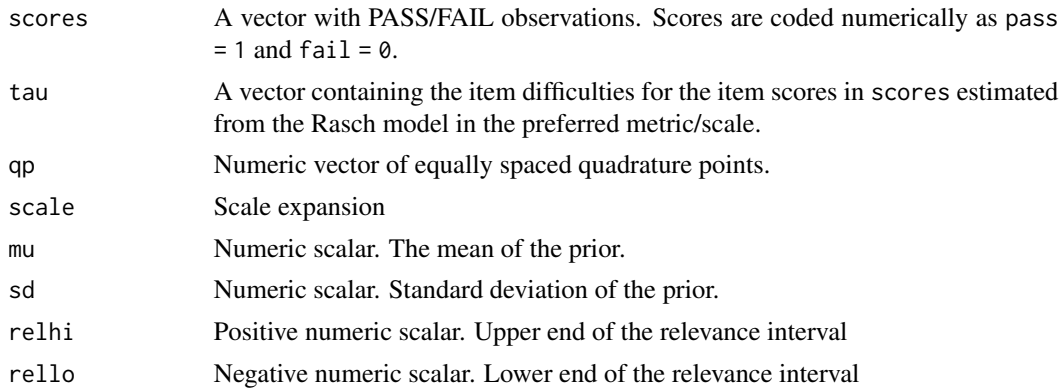

# Value

A list with three elements:

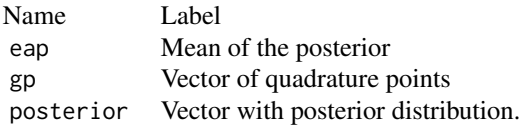

Since dscore V40.1 the function does not return the "start" element.

# Author(s)

Stef van Buuren, Arjan Huizing, 2020

<span id="page-7-0"></span>

#### Description

Returns the age-interpolated median of the D-score of the default reference for a given key.

# Usage

count\_mu(t, key)

# Arguments

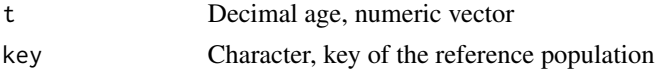

# Details

Do not use this function if you want the median D-score for a specific reference.

#### Value

A vector of length  $l$ ength $(t)$  with the median of the default reference population for the key.

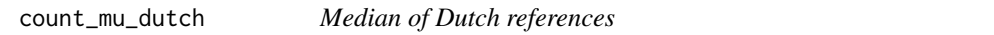

# Description

Returns the age-interpolated median of the Dutch references (van Buuren 2014). The working range is 0-3 years. This function is used to set prior mean under key "dutch".

#### Usage

```
count_mu_dutch(t)
```
#### Arguments

t Decimal age, numeric vector

# Value

A vector of length length(t) with the median of the Dutch references.

# Note

Internal function. Called by dscore()

<span id="page-8-0"></span>count\_mu\_gcdg 9

#### Examples

```
dscore:::count_mu_dutch(0:2)
```
count\_mu\_gcdg *Median of GCDG references*

#### Description

Returns the age-interpolated median of the GCDG references (Weber et al, 2019). The working range is 0-4 years. This function is used to set prior mean under keys "gcdg" and "gsed1912".

#### Usage

count\_mu\_gcdg(t)

#### Arguments

t Decimal age, numeric vector

# Value

A vector of length length(t) with the median of the GCDG references.

#### **Note**

Internal function. Called by dscore()

#### Examples

dscore:::count\_mu\_gcdg(0:2)

count\_mu\_phase1 *Median of phase1 references*

# Description

Returns the age-interpolated median of the phase1 references based on LF & SF in GSED-BGD, GSED-PAK, GSED-TZA. This function is used to set prior mean under keys "293\_0" and "gsed2212".

#### Usage

count\_mu\_phase1(t)

#### Arguments

t Decimal age, numeric vector

# Details

The interpolation is done in two rounds. First round: Calculate D-scores using .gcdg prior-mean, calculate reference, estimate round 1 parameters used in this function. Round 2: Calculate Dscore using round 1 estimates as the prior mean (most differences are within 0.1 D-score points), recalculate references, estimate round 2 parameters used in this function.

Round 1: Count model:  $\leq$  = 9MN: 21.3449 + 26.4916 t + 7.0251(t + 0.2) Count model:  $>$  9Mn &  $\leq$ 3.5 YR: 14.69947 - 12.18636 t + 69.11675(t + 0.92) Linear model: > 3.5 YRS: 61.40956 + 3.80904 t

Round 2: Count model: < 9MND: 20.5883 + 27.3376 t + 6.4254(t + 0.2) Count model: > 9MND  $\&$  < 3.5 YR: 14.63748 - 12.11774 t + 69.05463(t + 0.92) Linear model: > 3.5 YRS: 61.37967 + 3.83513 t

The working range is 0-3.5 years. After the age of 3.5 years, the function will increase at an arbitrary rate of 3.8 D-score points per year.

#### Value

A vector of length length(t) with the median of the GCDG references.

# Note

Internal function. Called by dscore()

#### Author(s)

Stef van Buuren, on behalf of GSED project

#### Examples

```
dscore:::count_mu_phase1(0:5)
```
count\_mu\_preliminary\_standards

*Median of preliminary\_standards*

# Description

Returns the age-interpolated median of the preliminary\_standards based on LF & SF in GSED-BGD, GSED-PAK, GSED-TZA. This function is used to set prior mean under key "gsed2406".

#### Usage

```
count_mu_preliminary_standards(t)
```
#### Arguments

t Decimal age, numeric vector

<span id="page-9-0"></span>

# <span id="page-10-0"></span>Value

A vector of length length(t) with the median of the GCDG references.

# Note

```
Internal function. Called by dscore()
```
# Author(s)

Stef van Buuren, on behalf of GSED project

#### Examples

dscore:::count\_mu\_preliminary\_standards(0:5)

# daz *Calculate Development-for-Age Z-score (DAZ)*

#### Description

The daz() function calculated the Development-for-Age Z-score (DAZ). The DAZ represents a child's D-score after adjusting for age by an external age-conditional reference.

# Usage

```
daz(d, x, reference_table = NULL, dec = 3, verbose = FALSE)
zad(z, x, reference_table = NULL, dec = 2, verbose = FALSE)
```
# Arguments

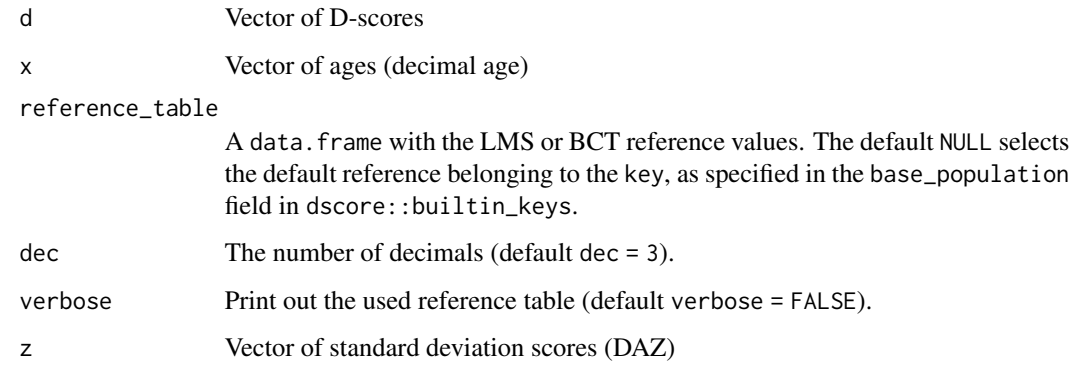

#### <span id="page-11-0"></span>Details

The zad() is the inverse of daz(): Given age and the Z-score, it finds the raw D-score.

Note 1: The Box-Cox Cole and Green (BCCG) and Box-Cox t (BCT) distributions model only positive D-score values. To increase robustness, the daz() and zad() functions will round up any D-scores lower than 1.0 to 1.0.

Note 2: The daz() and zad() function call modified version of the pBCT() and qBCT() functions from gamlss for better handling of NA's and rounding.

#### Value

Unnamed numeric vector with Z-scores of length length(d).

Unnamed numeric vector with D-scores of length length(z).

#### Author(s)

Stef van Buuren

# References

Cole TJ, Green PJ (1992). Smoothing reference centile curves: The LMS method and penalized likelihood. Statistics in Medicine, 11(10), 1305-1319.

#### See Also

[dscore\(\)](#page-22-1)

#### Examples

```
# using default reference and key
daz(d = c(35, 50), x = c(0.5, 1.0))
# print out names of the used reference table
daz(d = c(35, 50), x = c(0.5, 1.0), verbose = TRUE)
# using the default reference in key gcdg
reftab <- get_reference(key = "gcdg")
daz(d = c(35, 50), x = c(0.5, 1.0), reference_table = reftab)# using Dutch reference in default key
reftab <- get_reference(population = "dutch", verbose = TRUE)
daz(d = c(35, 50), x = c(0.5, 1.0), reference_table = reftab)
# population median at ages 0.5, 1 and 2 years, default reference
zad(z = rep(0, 3), x = c(0.5, 1, 2))# population median at ages 0.5, 1 and 2 years, gcdg key
reftab <- get_reference(key = "gcdg", verbose = TRUE)
zad(z = rep(0, 3), x = c(0.5, 1, 2), reference_table = reftab)
```

```
# population median at ages 0.5, 1 and 2 years, dutch key
reftab <- get_reference(key = "dutch", verbose = TRUE)
```

```
zad(z = rep(0, 3), x = c(0.5, 1, 2), reference = reftab)
```
<span id="page-12-1"></span>decompose\_itemnames *Decomposes item names into their four components*

#### Description

This utility function decomposes item names into components: instrument, domain, mode and number

#### Usage

```
decompose_itemnames(x)
```
#### Arguments

x A character vector containing item names (gsed lexicon)

# Details

The gsed-naming convention is as follows. Position 1-3 codes the instrument, position 4-5 codes the domain, position 6 codes direct/caregiver/message, positions 7-9 is a item sequence number.

#### Value

A data.frame with length(x) rows and four columns, named: instrument, domain, mode, and number.

# Author(s)

Stef van Buuren

#### References

[https://docs.google.com/spreadsheets/d/1zLsSW9CzqshL8ubb7K5R9987jF4YGDVAW\\_NBw1hR](https://docs.google.com/spreadsheets/d/1zLsSW9CzqshL8ubb7K5R9987jF4YGDVAW_NBw1hR2aQ/edit#gid=0)2aQ/ [edit#gid=0](https://docs.google.com/spreadsheets/d/1zLsSW9CzqshL8ubb7K5R9987jF4YGDVAW_NBw1hR2aQ/edit#gid=0)

#### See Also

[sort\\_itemnames\(\)](#page-31-1)

#### Examples

```
itemnames <- c("aqigmc028", "grihsd219", "", "by1mdd157", "mdsgmd006")
decompose_itemnames(itemnames)
```
#### <span id="page-13-1"></span><span id="page-13-0"></span>Description

The dscore() function estimates the following quantities: *D-score*, a numeric score that quantifies child development by one number, *Development-for-Age Z-score (DAZ)* that corrects the D-score for age, *standard error of measurement (SEM)* of the D-score.

#### Usage

```
dscore(
  data,
  items = names(data),
  key = NULL,population = NULL,
  xname = "age",
  xunit = c("decimal", "days", "months"),
 prepend = NULL,
  itembank = dscore::builtin_itembank,
 metric = c("dscore", "logit"),
 prior_mean = NULL,
 prior_sd = NULL,
  transform = NULL,
  qp = NULL,dec = c(2L, 3L),relevance = c(-Inf, Inf),algorithm = c("current", "1.8.7"),verbose = FALSE
\mathcal{E}dscore_posterior(
  data,
  items = names(data),
  key = NULL,
  population = NULL,
  xname = "age",
  xunit = c("decimal", "days", "months"),
 prepend = NULL,
  itembank = dscore::builtin_itembank,
 metric = c("dscore", "logit"),
 prior_mean = NULL,
 prior_sd = NULL,
  transform = NULL,
  qp = NULL,dec = c(2L, 3L),relevance = c(-Inf, Inf),
```
#### dscore in the set of the set of the set of the set of the set of the set of the set of the set of the set of the set of the set of the set of the set of the set of the set of the set of the set of the set of the set of the

```
algorithm = c("current", "1.8.7"),verbose = FALSE
\lambda
```
# Arguments

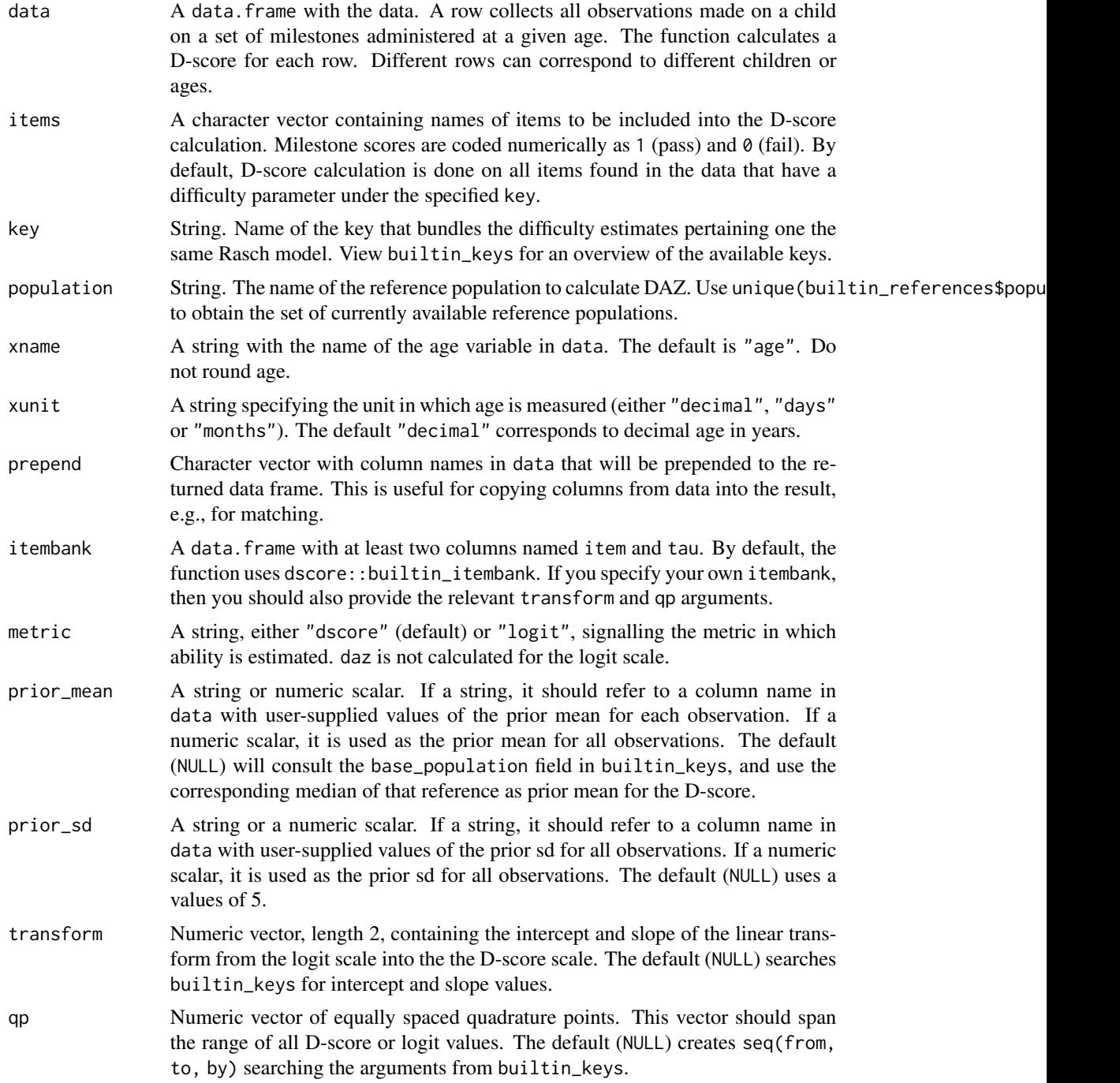

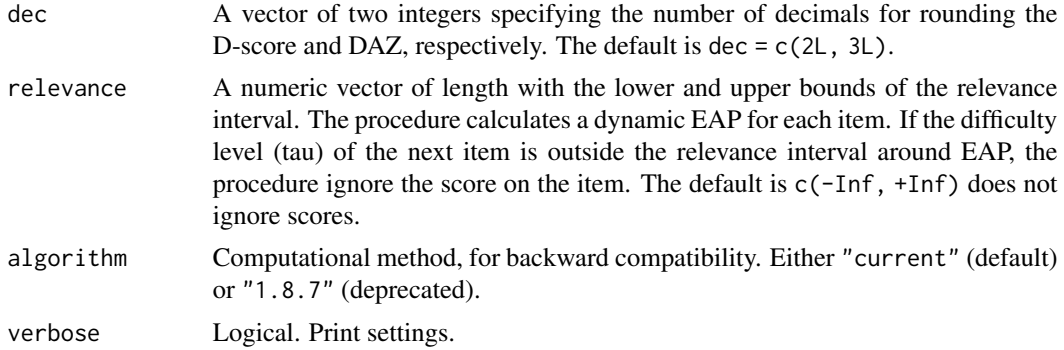

#### Details

The scoring algorithm is based on the method by Bock and Mislevy (1982). The method uses Bayes rule to update a prior ability into a posterior ability.

The item names should correspond to the "gsed" lexicon.

A key is defined by the set of estimated item difficulties.

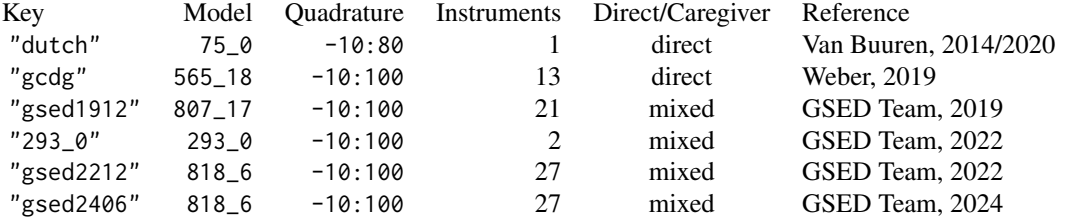

As a general rule, one should only compare D-scores that are calculated using the same key and the same set of quadrature points. For calculating D-scores on new data, the advice is to use the default, which currently is "gsed2406".

The default starting prior is a mean calculated from a so-called "Count model" that describes mean D-score as a function of age. The The Count models are implemented in the function [count\_mu()]. By default, the spread of the starting prior is 5 D-score points around the mean D-score, which corresponds to approximately 1.5 to 2 times the normal spread of child of a given age. The starting prior is informative for very short test (say <5 items), but has little impact on the posterior for larger tests.

#### Value

The dscore() function returns a data. frame with nrow(data) rows. Optionally, the first block of columns can be copied to the result by using prepend. The second block consists of the following columns:

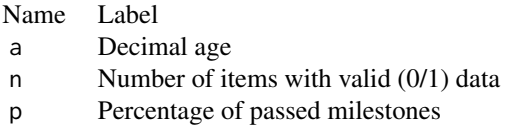

#### <span id="page-16-0"></span>dscore the contract of the contract of the contract of the contract of the contract of the contract of the contract of the contract of the contract of the contract of the contract of the contract of the contract of the con

- d Ability estimate, mean of posterior
- sem Standard error of measurement, standard deviation of the posterior
- daz D-score corrected for age, calculated in Z-scale (for metric "dscore")

For more detail, the dscore\_posterior() function returns a data frame with nrow(data) rows and length(qp) plus prepended columns with the full posterior density of the D-score at each quadrature point. If no valid responses are found, dscore\_posterior() returns the prior density. Versions prior to 1.8.5 returned a matrix (instead of a data.frame). Code that depends on the result being a matrix may break and may need adaptation.

#### Author(s)

Stef van Buuren, Iris Eekhout, Arjan Huizing (2022)

# References

Bock DD, Mislevy RJ (1982). Adaptive EAP Estimation of Ability in a Microcomputer Environment. Applied Psychological Measurement, 6(4), 431-444.

Van Buuren S (2014). Growth charts of human development. Stat Methods Med Res, 23(4), 346- 368. <https://stefvanbuuren.name/publication/van-buuren-2014-gc/>

Weber AM, Rubio-Codina M, Walker SP, van Buuren S, Eekhout I, Grantham-McGregor S, Caridad Araujo M, Chang SM, Fernald LCH, Hamadani JD, Hanlon A, Karam SM, Lozoff B, Ratsifandrihamanana L, Richter L, Black MM (2019). The D-score: a metric for interpreting the early development of infants and toddlers across global settings. BMJ Global Health, BMJ Global Health 4: e001724. <https://gh.bmj.com/content/bmjgh/4/6/e001724.full.pdf>

#### See Also

```
builtin_keys(), builtin_itembank(), builtin_itemtable(), builtin_references(), get_tau(),
posterior(), milestones()
```
#### Examples

```
# using all defaults and properly formatted data
ds <- dscore(milestones)
head(ds)
# step-by-step example
data <- data.frame(
 id = c("Jane", "Martin", "ID-3", "No. 4", "Five", "6",
   NA_character_, as.character(8:10)
 ),
 age = rep(round(21 / 365.25, 4), 10),ddifmd001 = c(NA, NA, 0, 0, 0, 1, 0, 1, 1, 1),
 ddicmm029 = c(NA, NA, NA, 0, 1, 0, 1, 0, 1, 1),
 ddigmd053 = c(NA, 0, 0, 1, 0, 0, 1, 1, 0, 1)
)
```

```
items <- names(data)[3:5]
# third item is not part of the default key
get_tau(items, verbose = TRUE)
# calculate D-score
dscore(data)
# prepend id variable to output
dscore(data, prepend = "id")
# or prepend all data
# dscore(data, prepend = colnames(data))
# calculate full posterior
p <- dscore_posterior(data)
# check that rows sum to 1
rowSums(p)
# plot full posterior for measurement 7
barplot(as.matrix(p[7, 12:36]),
  names = 1:25,
  xlab = "D-score", ylab = "Density", col = "grey",
  main = "Full D-score posterior for measurement in row 7",
  sub = "D-score (EAP) = 11.58, SEM = 3.99")
# plot P10, P50 and P90 of D-score references
g \leq - expand.grid(age = seq(0.1, 4, 0.1), p = c(0.1, 0.5, 0.9))
d \leq zad(z = qnorm(g$p), x = g$age, verbose = TRUE)
matplot(
 x = matrix(g\{age, ncol = 3), y = matrix(d, ncol = 3), type = "l",
 lty = 1, col = "blue", xlab = "Age (years)", ylab = "D-score",
  main = "D-score preliminary standards: P10, P50 and P90")
abline(h = seq(10, 80, 10), v = seq(0, 4, 0.5), col = "gray", lty = 2)# add measurements made on very preterms, ga < 32 weeks
ds <- dscore(milestones)
points(x = ds\a, y = ds\d, pch = 19, col = "red")
```
get\_age\_equivalent *Get age equivalents of items that have a difficulty estimate*

#### Description

This function calculates the ages at which a certain percent in the reference population passes the items.

<span id="page-17-0"></span>

get\_age\_equivalent 19

# Usage

```
get_age_equivalent(
  items,
  pct = c(10, 50, 90),
  key = NULL,
  population = NULL,
  transform = NULL,
  itembank = dscore::builtin_itembank,
  xunit = c("decimal", "days", "months"),
  verbose = FALSE
\mathcal{L}
```
# Arguments

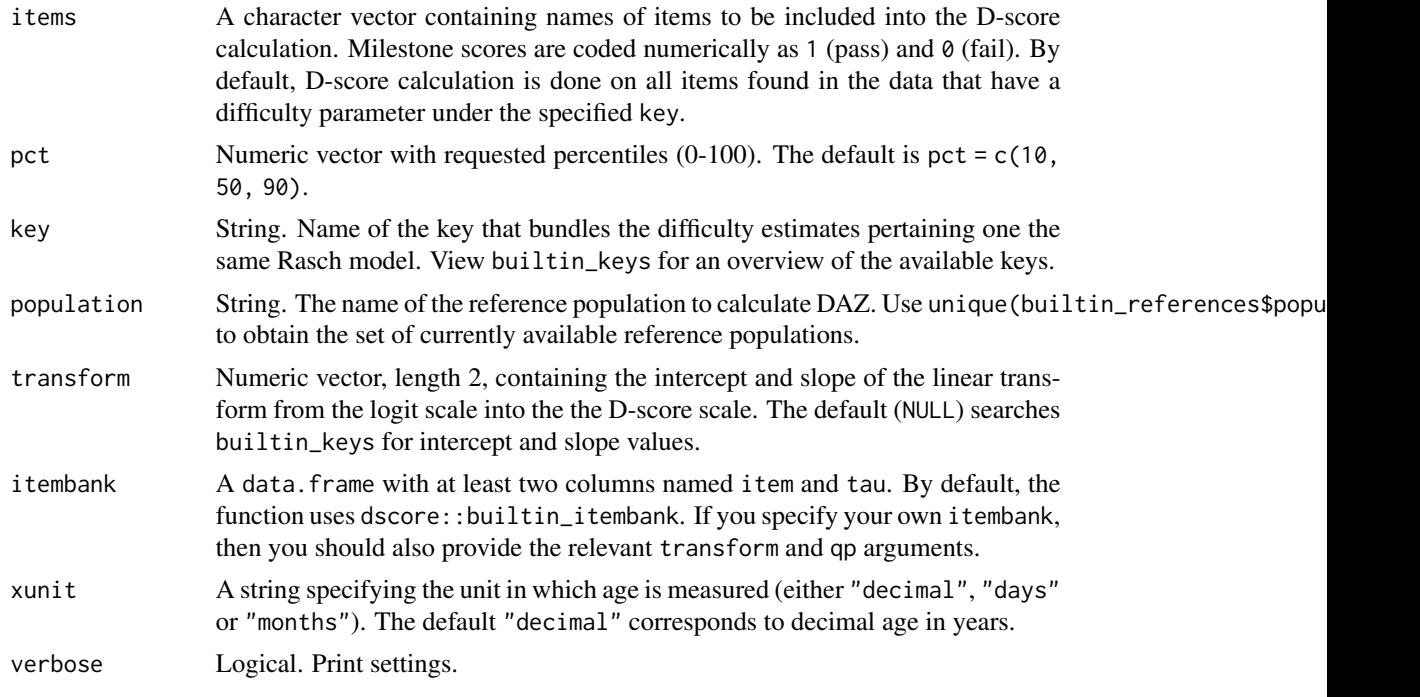

# Value

data.frame with four columns: item, d (D-score), pct (percentile), and a (age-equivalent, in xunit units).

# Note

The function internally defines a scale factor given the key.

# Examples

```
get_age_equivalent(c("gpagmc018", "gtogmd026", "ddicmm050"))
```
<span id="page-19-1"></span><span id="page-19-0"></span>

# Description

The get\_itemnames() function matches names against the 9-code template. This is useful for quickly selecting names of items from a larger set of names.

#### Usage

```
get_itemnames(
 x,
  instrument = NULL,
 domain = NULL,
 mode = NULL,number = NULL,
  strict = FALSE,
  itemtable = NULL,
 order = "idnm"
)
```

```
Arguments
```
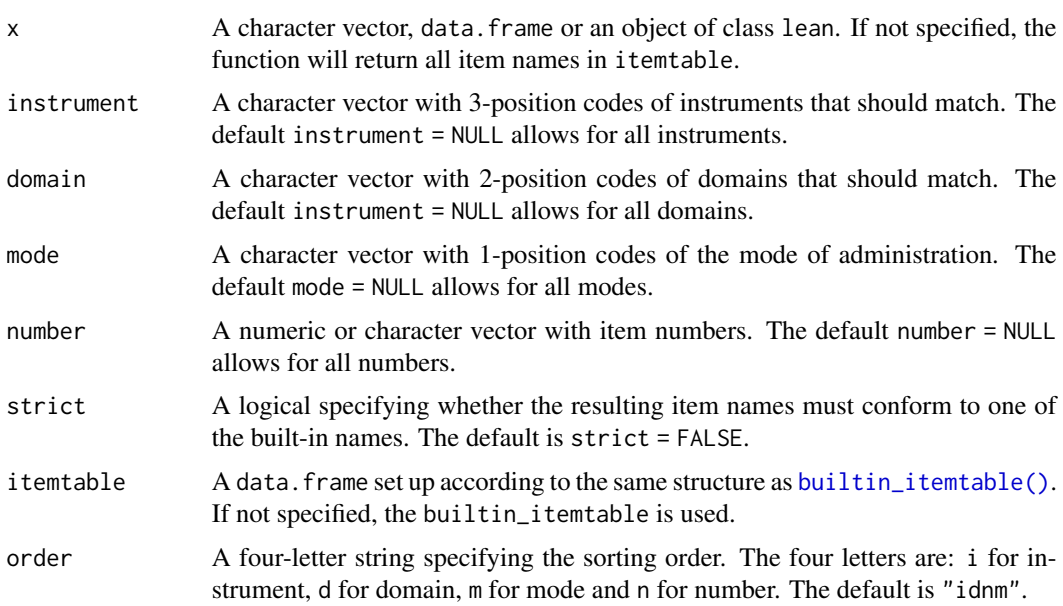

#### Details

The gsed-naming convention is as follows. Position 1-3 codes the instrument, position 4-5 codes the domain, position 6 codes direct/caregiver/message, positions 7-9 is a item sequence number.

<span id="page-20-0"></span>get\_itemtable 21

# Value

A vector with names of items

#### Author(s)

Stef van Buuren 2020

# See Also

[sort\\_itemnames\(\)](#page-31-1)

#### Examples

```
itemnames <- c("aqigmc028", "grihsd219", "", "age", "mdsgmd999")
# filter out impossible names
get_itemnames(itemnames)
get_itemnames(itemnames, strict = TRUE)
# only items from specific instruments
get_itemnames(itemnames, instrument = c("aqi", "mds"))
get_itemnames(itemnames, instrument = c("aqi", "mds"), strict = TRUE)
# get all items from the se domain of iyo instrument
get_itemnames(domain = "se", instrument = "iyo")
# get all item from the se domain with direct assessment mode
get_itemnames(domain = "se", mode = "d")
# get all item numbers 70 and 73 from gm domain
get\_itemnames(number = c(70, 73), domain = "gm")
```
get\_itemtable *Get a subset of items from the itemtable*

#### Description

The builtin\_itemtable object in the dscore package contains basic meta-information about items: a name, the equate group, and the item label. The get\_itemtable() function returns a subset of items in the itemtable.

#### Usage

```
get_itemtable(items = NULL, itemtable = NULL, decompose = FALSE)
```
# <span id="page-21-0"></span>Arguments

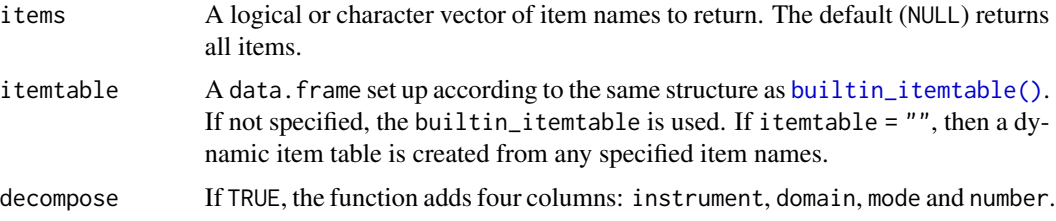

# Value

A data.frame with seven columns.

# See Also

[get\\_labels\(\)](#page-21-1), [get\\_itemnames\(\)](#page-19-1)

# Examples

```
head(get_itemtable(), 3)
get_itemtable(LETTERS[1:3], "")
```
<span id="page-21-1"></span>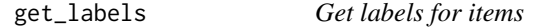

# Description

The get\_labels() function obtains the item labels for a specified set of items.

# Usage

get\_labels(items = NULL, trim = NULL, itemtable = NULL)

# Arguments

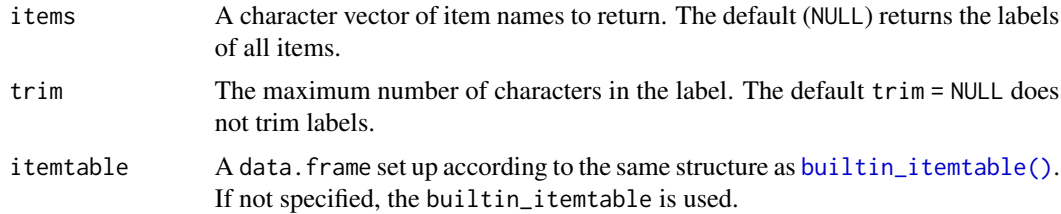

#### Value

A named character vector with length(items) elements with item labels, in the same order as in items.

# <span id="page-22-0"></span>get\_reference 23

# See Also

[builtin\\_itemtable\(\)](#page-2-1), [get\\_itemnames\(\)](#page-19-1)

# Examples

```
# get labels of first two Macarthur items
get_labels(get_itemnames(instrument = "mac", number = 1:2), trim = 40)
```
<span id="page-22-1"></span>get\_reference *Get D-score reference*

# Description

The get\_reference() function selects the D-score reference distribution.

# Usage

```
get_reference(
  population = NULL,
  key = NULL,
  references = dscore::builtin_references,
  verbose = FALSE,
  ...
\mathcal{L}
```
# Arguments

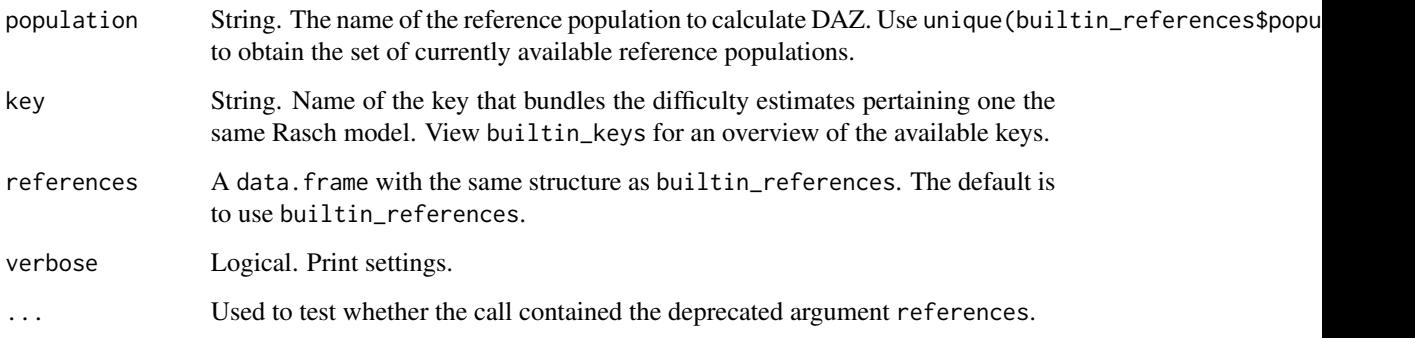

# Value

A data.frame with the LMS reference values.

No references for population "gsed" exist. The function will silently rewrite population = "gsed" into to the population = "gsed".

The "dutch" reference was published in Van Buuren (2014) The "gcdg" was calculated from 15 cohorts with direct observations (Weber, 2019). The "phase1" references were calculated from the GSED Phase 1 validation data (GSED-BGD, GSED-PAK, GSED-TZA) cover age range 2w-3.5 years. The age range 3.5-5 yrs is linearly extrapolated and are only indicative. The "preliminary\_standards" references were calculated from the GSED Phase 1 validation using a subset of children with healthy development.

#### References

Van Buuren S (2014). Growth charts of human development. Stat Methods Med Res, 23(4), 346- 368.

Weber AM, Rubio-Codina M, Walker SP, van Buuren S, Eekhout I, Grantham-McGregor S, Caridad Araujo M, Chang SM, Fernald LCH, Hamadani JD, Hanlon A, Karam SM, Lozoff B, Ratsifandrihamanana L, Richter L, Black MM (2019). The D-score: a metric for interpreting the early development of infants and toddlers across global settings. BMJ Global Health, BMJ Global Health 4: e001724. <https://gh.bmj.com/content/bmjgh/4/6/e001724.full.pdf>.

#### See Also

[builtin\\_references\(\)](#page-4-1)

#### Examples

```
# see key-population combinations of builtin_references
table(builtin_references$key, builtin_references$population)
# get the default reference
reftab <- get_reference()
head(reftab, 2)
```

```
# get the default reference for the key "gsed2212"
reftab <- get_reference(key = "gsed2212", verbose = TRUE)
```

```
# get dutch reference for default key
reftab <- get_reference(population = "dutch", verbose = TRUE)
```

```
# loading a non-existing reference yields zero rows
reftab <- get_reference(population = "france", verbose = TRUE)
nrow(reftab)
```
<span id="page-23-0"></span>

# **Note**

<span id="page-24-1"></span><span id="page-24-0"></span>

# Description

Searches the item bank for matching items, and returns the difficulty estimates. Matching is done by item name. Comparisons are done in lower case.

#### Usage

```
get_tau(
  items,
  key = NULL,itembank = dscore::builtin_itembank,
  verbose = FALSE
)
```
# Arguments

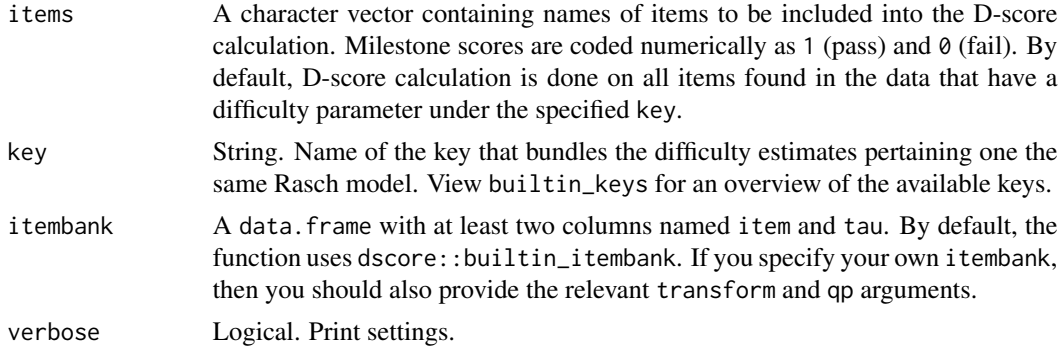

# Value

A named vector with the difficulty estimate per item with length(items) elements.

# Author(s)

Stef van Buuren 2020

# See Also

[builtin\\_itembank\(\)](#page-1-1), [dscore\(\)](#page-13-1)

# Examples

```
# difficulty levels in the GHAP lexicon
get_tau(items = c("ddifmd001", "DDigmd052", "xyz"))
```
<span id="page-25-0"></span>

# Description

A demo dataset with developmental scores at the item level for 10 random children from the GSED Phase 1 data.

# Usage

gsample

# Format

A data.frame with 10 rows and 295 variables:

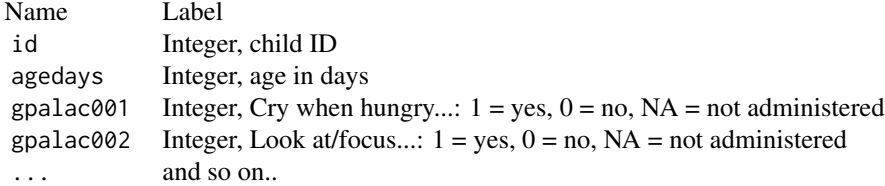

There are 138 gpa items (item gpamoc008 (clench fists) removed) from GSED SF and and 155 gto items from GSED LF.

# See Also

[dscore\(\)](#page-13-1)

# Examples

head(gsample)

<span id="page-25-1"></span>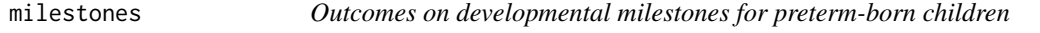

# Description

A demo dataset with developmental scores at the item level for a set of 27 preterm children.

#### Usage

milestones

#### <span id="page-26-0"></span>normalize 27

# Format

A data.frame with 100 rows and 62 variables:

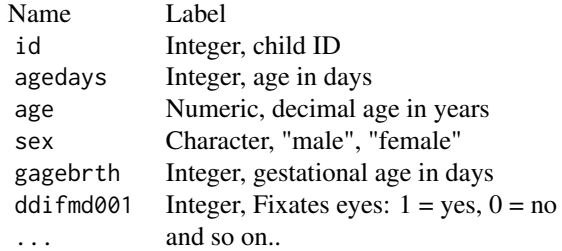

# See Also

[dscore\(\)](#page-13-1)

# Examples

head(milestones)

normalize *Normalize distribution*

# Description

Normalizes the distribution so that the total mass equals 1.

# Usage

normalize(d, qp)

# Arguments

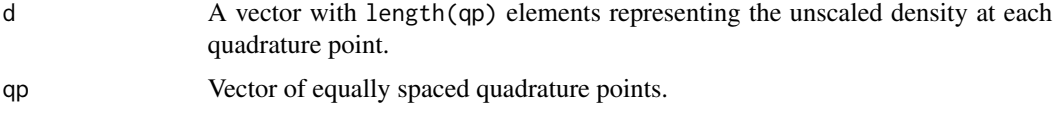

# Value

A vector of length(d) elements with the prior density estimate at each quadature point.

#### Note

: Internal function

#### Examples

```
dscore:::normalize(c(5, 10, 5), qp = c(0, 1, 2))
```

```
sum(dscore:::normalize(rnorm(5), qp = 1:5))
```
- 
- <span id="page-27-1"></span>posterior *Calculate posterior for one item given score, difficulty and prior*

# Description

Calculate posterior for one item given score, difficulty and prior

# Usage

posterior(score, tau, prior, qp, scale)

# Arguments

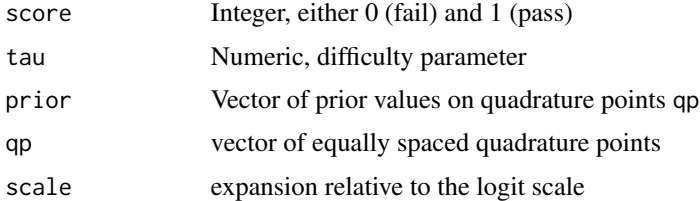

# Details

This function assumes that the difficulties have been estimated by a binary Rasch model, e.g. by rasch.pairwise.itemcluster() of the sirt package.

# Value

A vector of length length(prior)

# Note

: Internal function

# Author(s)

Stef van Buuren, Arjan Huizing, 2020

# See Also

[dscore\(\)](#page-13-1)

<span id="page-27-0"></span>

<span id="page-28-0"></span>rename\_gcdg\_gsed *Rename items from gcdg into gsed lexicon*

#### Description

Function rename\_gcdg\_gsed() translates item names in the gcdg lexicon to item names in the gsed lexicon.

#### Usage

rename\_gcdg\_gsed(x, copy = TRUE)

#### Arguments

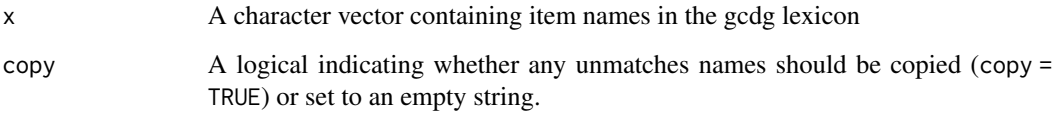

#### Details

The gsed-naming convention is as follows. Position 1-3 codes the instrument, position 4-5 codes the domain, position 6 codes direct/caregiver/message, positions 7-9 is a item sequence number.

The function currently support ASQ-I (aqi), Barrera-Moncade (bar), Batelle (bat), Bayley I (by1), Bayley II (by2), Bayley III (by3), Dutch Development Instrument (ddi), Denver (den), Griffith (gri), MacArthur (mac), WHO milestones (mds), Mullen (mul), pegboard (peg), South African Griffith (sgr), Stanford Binet (sbi), Tepsi (tep), Vineland (vin).

In cases where the domain of the items isn't clear (vin, bar), the domain is coded as 'xx'.

# Value

A character vector of length  $l$ ength $(x)$  with gcdg item names replaced by gsed item name.

# Author(s)

Iris Eekhout, Stef van Buuren

#### References

[https://docs.google.com/spreadsheets/d/1zLsSW9CzqshL8ubb7K5R9987jF4YGDVAW\\_NBw1hR](https://docs.google.com/spreadsheets/d/1zLsSW9CzqshL8ubb7K5R9987jF4YGDVAW_NBw1hR2aQ/edit#gid=0)2aQ/ [edit#gid=0](https://docs.google.com/spreadsheets/d/1zLsSW9CzqshL8ubb7K5R9987jF4YGDVAW_NBw1hR2aQ/edit#gid=0)

# Examples

```
from <-c("ag28", "gh2_19", "a14ps4", "b1m157", "mil6",
  "bm19", "a16fm4", "n22", "ag9", "gh6_5"
)
to <- rename_gcdg_gsed(from, copy = FALSE)
to
```
sample\_hf *Sample of 10 children from GSED HF*

# Description

A demo dataset with developmental scores at the item level for 10 random children from the GSED Phase 1 data.

# Usage

sample\_hf

# Format

A data.frame with 10 rows and 57 variables:

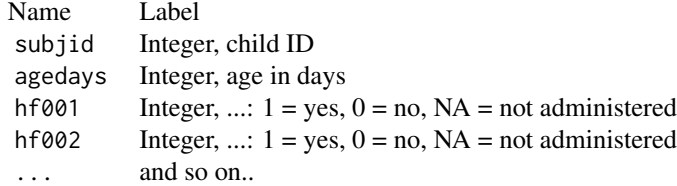

Sample data for 55 gpa items forming GSED HF V1

# See Also

[dscore\(\)](#page-13-1)

# Examples

head(sample\_hf)

<span id="page-29-0"></span>

<span id="page-30-0"></span>

# Description

A demo dataset with developmental scores at the item level for 10 random children from the GSED Phase 1 data.

# Usage

sample\_lf

# Format

A data.frame with 10 rows and 157 variables:

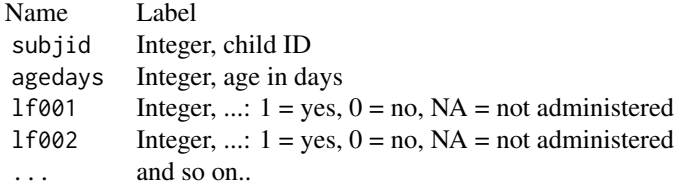

Sample data for 155 gto items from GSED SF

#### See Also

[dscore\(\)](#page-13-1)

# Examples

head(sample\_lf)

sample\_sf *Sample of 10 children from gpa (SF)*

# Description

A demo dataset with developmental scores at the item level for 10 random children from the GSED Phase 1 data.

# Usage

sample\_sf

# <span id="page-31-0"></span>Format

A data.frame with 10 rows and 141 variables:

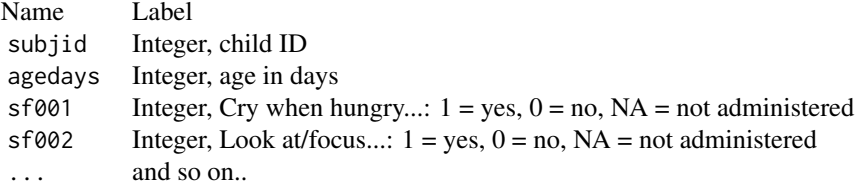

Sample data for 139 gpa items from GSED SF

# See Also

[dscore\(\)](#page-13-1)

# Examples

head(sample\_sf)

<span id="page-31-1"></span>sort\_itemnames *Sorts item names according to user-specified priority*

# Description

This function sorts the item names according to instrument, domain, mode and number. The user can specify the sorting order.

#### Usage

```
sort_itemnames(x, order = "idnm")
```

```
order_itemnames(x, order = "idnm")
```
#### Arguments

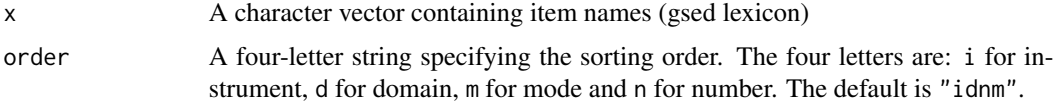

#### Value

sort\_itemnames() return a character vector with length(x) sorted elements. order\_itemnames() return an integer vector of length length(x) with positions of the sorted elements.

# <span id="page-32-0"></span>sort\_itemnames 33

# Author(s)

Stef van Buuren

# See Also

[decompose\\_itemnames\(\)](#page-12-1)

# Examples

```
itemnames <- c("aqigmc028", "grihsd219", "", "by1mdd157", "mdsgmd006")
sort_itemnames(itemnames)
```
# <span id="page-33-0"></span>Index

∗ datasets builtin\_itembank, [2](#page-1-0) builtin\_itemtable, [3](#page-2-0) builtin\_keys, [4](#page-3-0) builtin\_references, [5](#page-4-0) gsample, [26](#page-25-0) milestones, [26](#page-25-0) sample\_hf, [30](#page-29-0) sample\_lf, [31](#page-30-0) sample\_sf, [31](#page-30-0) builtin\_itembank, [2](#page-1-0) builtin\_itembank(), *[17](#page-16-0)*, *[25](#page-24-0)* builtin\_itemtable, *[2](#page-1-0)*, [3](#page-2-0) builtin\_itemtable(), *[3](#page-2-0)*, *[17](#page-16-0)*, *[20](#page-19-0)*, *[22,](#page-21-0) [23](#page-22-0)* builtin\_keys, [4](#page-3-0) builtin\_keys(), *[17](#page-16-0)* builtin\_references, [5](#page-4-0) builtin\_references(), *[17](#page-16-0)*, *[24](#page-23-0)* calculate\_posterior, [7](#page-6-0) count\_mu, [8](#page-7-0) count\_mu\_dutch, [8](#page-7-0) count\_mu\_gcdg, [9](#page-8-0) count\_mu\_phase1, [9](#page-8-0) count\_mu\_preliminary\_standards, [10](#page-9-0)

daz, [11](#page-10-0) decompose\_itemnames, [13](#page-12-0) decompose\_itemnames(), *[33](#page-32-0)* dscore, [14](#page-13-0) dscore(), *[3](#page-2-0)*, *[6](#page-5-0)*, *[12](#page-11-0)*, *[25](#page-24-0)[–28](#page-27-0)*, *[30–](#page-29-0)[32](#page-31-0)* dscore\_posterior *(*dscore*)*, [14](#page-13-0)

```
get_age_equivalent, 18
get_itemnames, 20
get_itemnames(), 22, 23
get_itemtable, 21
get_labels, 22
get_labels(), 22
```
get\_reference, [23](#page-22-0) get\_tau, [25](#page-24-0) get\_tau(), *[3](#page-2-0)*, *[17](#page-16-0)* gsample, [26](#page-25-0) milestones, [26](#page-25-0) milestones(), *[17](#page-16-0)* normalize, [27](#page-26-0) order\_itemnames *(*sort\_itemnames*)*, [32](#page-31-0) posterior, [28](#page-27-0) posterior(), *[17](#page-16-0)* rename\_gcdg\_gsed, [29](#page-28-0) sample\_hf, [30](#page-29-0) sample\_lf, [31](#page-30-0) sample\_sf, [31](#page-30-0) sort\_itemnames, [32](#page-31-0) sort\_itemnames(), *[13](#page-12-0)*, *[21](#page-20-0)* zad *(*daz*)*, [11](#page-10-0)